## Curso. Modelado 3D con Sketchup avanzado 3ª edición

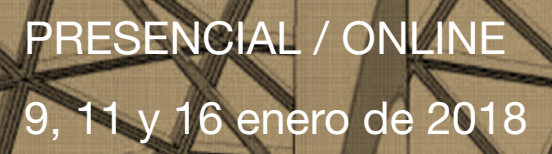

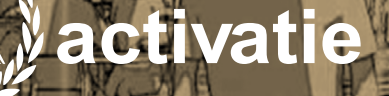

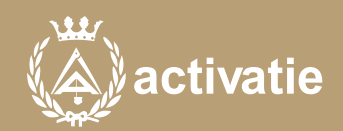

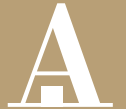

Aparejadores **Murcia** 

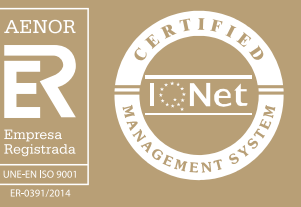

## Curso. Modelado 3D con Sketchup avanzado

## Presentación

En los tiempos actuales donde son grandes las dificultades para hacer visible el valor de nuestros trabajos y conseguir diferenciarnos de la competencia la imagen cobra un valor decisivo a la hora de hacer comprender a nuestros clientes de forma inmediata lo que queremos transmitir.

En este sentido, la infoarquitectura se convierte en un aliado indispensable con el que podemos contar a la hora de realizar presentaciones visuales efectivas que consigan convertir nuestro trabajo en un producto atractivo y de fácil comprensión a ojos de nuestro cliente.

En este ciclo conoceremos las claves necesarias para introducirnos en el modelado 3D, el renderizado de imágenes y la postproducción, edición y retoque fotográfico. Para ello el ciclo contará con 4 Módulos divididos en:

MÓDULO 1: MODELADO 3D CON SKETCHUP MÓDULO 2: MODELADO 3D CON SKETCHUP AVANZADO MÓDULO 3: RENDERIZADO CON VRAY MÓDULO 4: POSPRODUCCIÓN Y RETOQUE FOTOGRÁFICO CON PHOTOSHOP

El objetivo del Módulo 2 es avanzar en los conceptos y herramientas 2D y 3D que SketchUp pone a nuestra disposición. El alumno realizará prácticas con Photomatch, Texturas, Capas, Componentes dinámicos, Modelado de terrenos, Herramientas de sólidos y Plugins de interés.

Formato **Requisitos** Los participantes tienen dos posibilidades para el seguimiento del curso: ON-LINE (Conferencia Web) en directo con Webex de Cisco. Para el seguimiento del curso ON-LINE solo es necesario disponer de un ordenador (pc con al menos Windows 7 o mac), con altavoces, micrófono y con conexión a Internet de banda ancha o fibra. Durante las sesiones en directo los alumnos podrán plantear sus dudas al profesor en los turnos que se abran para chats. En la sala, un moderador transmitirá las preguntas al profesor. Si las dudas son fuera del horario de las clases en directo, se realizarán a través del foro de consultas de la plataforma de cursos activatie. Se recomienda a los alumnos que utilicen la opción on-line que utilicen dos monitores durante el curso, uno para seguimiento de las clases y otro para realizar los ejercicios. Además de micrófono y altavoces. PRESENCIAL, en el sala COAAT CLUB del Colegio en Murcia. EN AMBAS MODALIDADES: Las sesiones del curso se grabarán y se pondrán visualizar a través del apartado "Mis cursos" dentro su cuenta de Activatie hasta 30 días despues de la finalización del curso, además de todo el material necesario para el seguimiento del mismo. Para seguimiento del curso es necesario que los inscritos dispongan de una versión

instalada en su ordenador del programa SketchUp. Este software se puede descargar en versión de prueba durante 30 días de uso ilimitado y después se puede comprar una licencia que nunca vence.

Dirección de descarga:<http://www.sketchup.com/es/download>

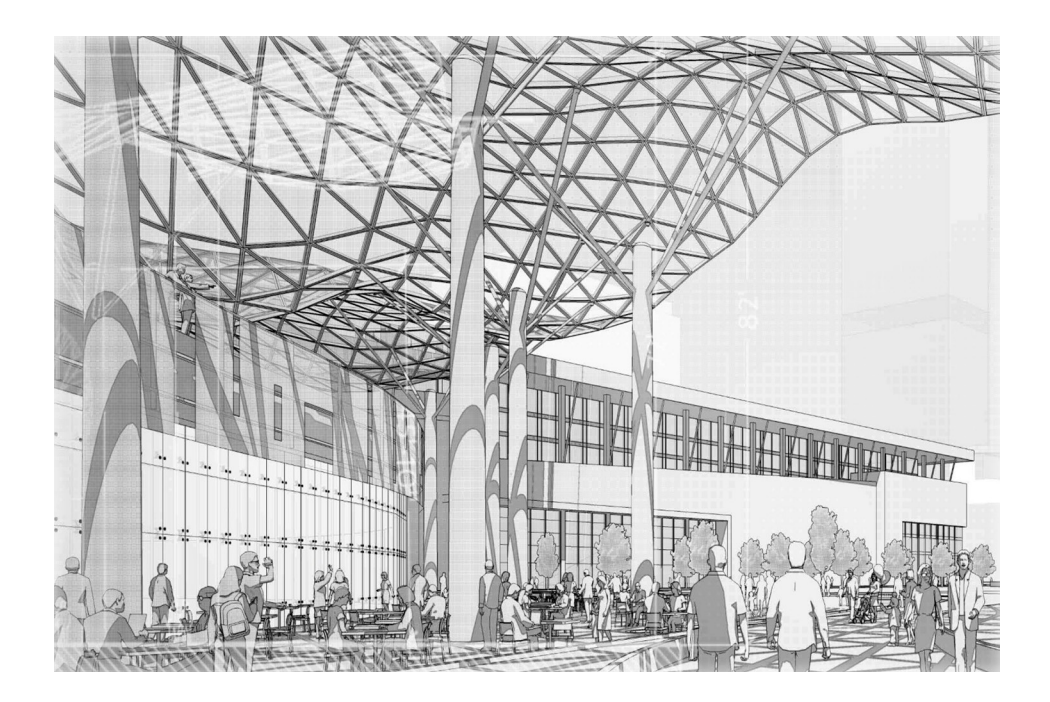

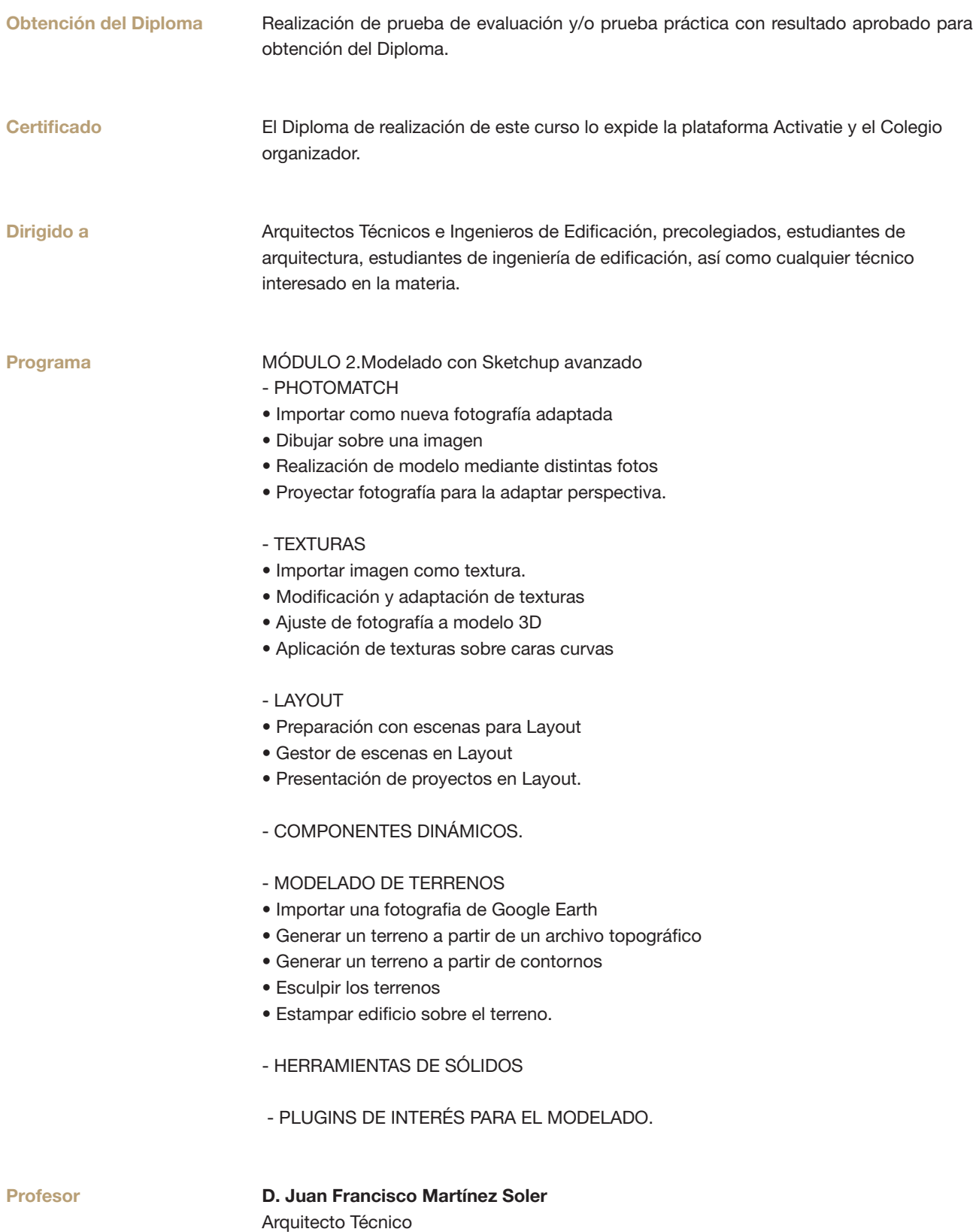

## Curso. Modelado 3D con Sketchup avanzado

MATRÍCULA 45,00 colegiados y precolegiados 60,00 no colegiados \* Son considerados como colegiados los pertenecientes a cualquiera de los colegios miembros de activatie.

HORARIO De 16:30 h. a 19:30 h.

FECHAS Días 9, 11 y 16 enero de 2018

LUGAR Sala Coaat Club del COAATMU. Avda. Alfonso X el Sabio, 2 - Murcia

GRUPO MÍNIMO: 16 inscritos.

[Más información](https://www.activatie.org/curso.php?id=1456977)

**[Inscripción](https://www.activatie.org/curso.php?id=1456977)** 

Más info: [www.activatie.org](http://www.activatie.org)

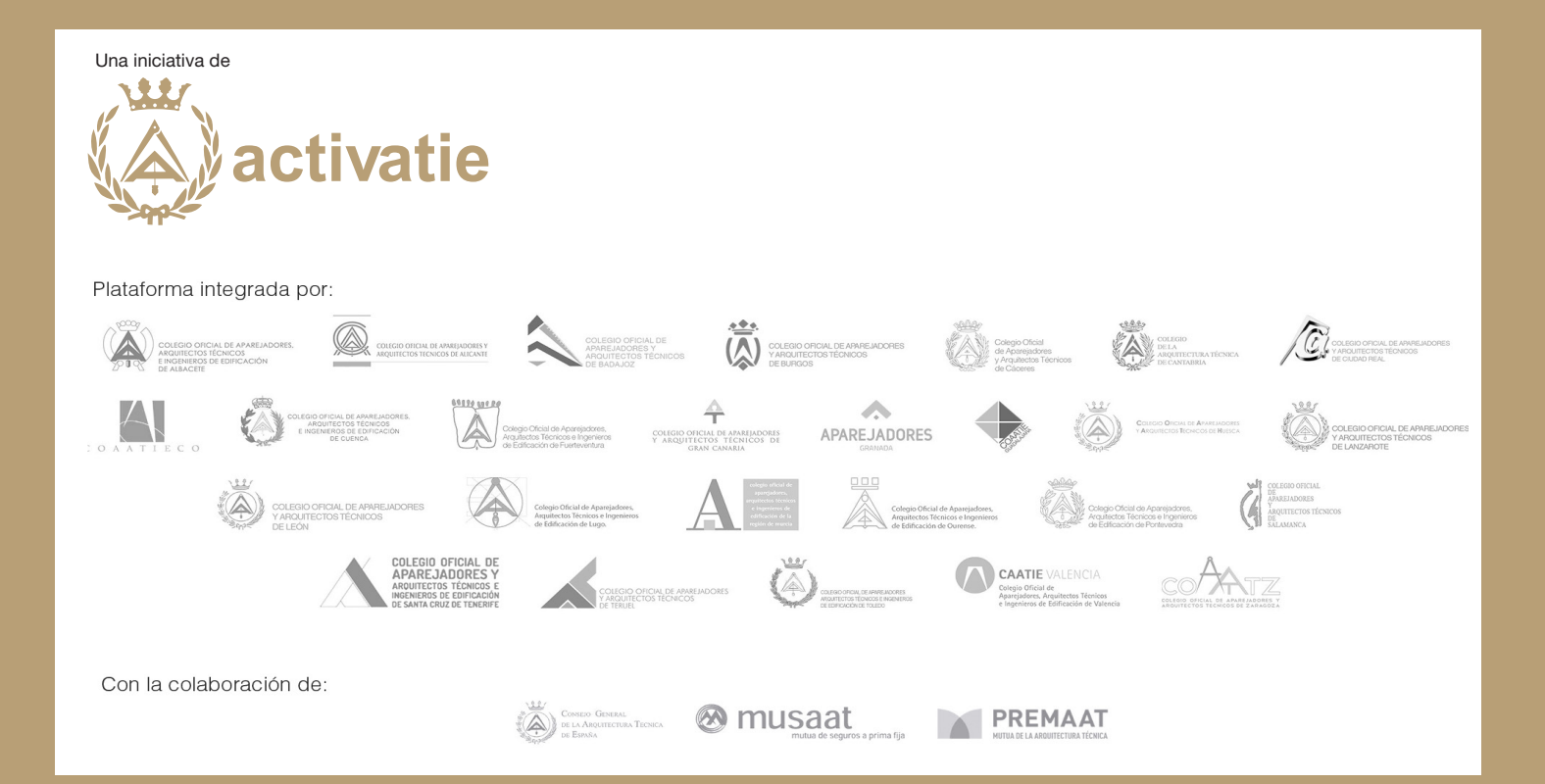